### Physics II : processes

Paris Geant4 Tutorial5 June 2007

> Marc VerderiEcole Polytechnique - LLR

# Introduction

- All processes in Geant4 derived from the same abstract interface: **G4VProcess**
- •If you don't have to setup physics lists, this tutorial is "cultural".
- If you have to build physics a few points are **critical**
- Present here the **G4VProcess** abstract interface –and the way processes are handled by the tracking

## **Contents**

- I. From **G4Track** to processes
- III. The process interface
	- **G4VProcess**
	- $\mathcal{L}_{\mathcal{A}}$ How processes are used by the stepping
- III. The production cuts
	- •Just illustration

# I. From **G4Track** to processes

# From **G4Track** to processes

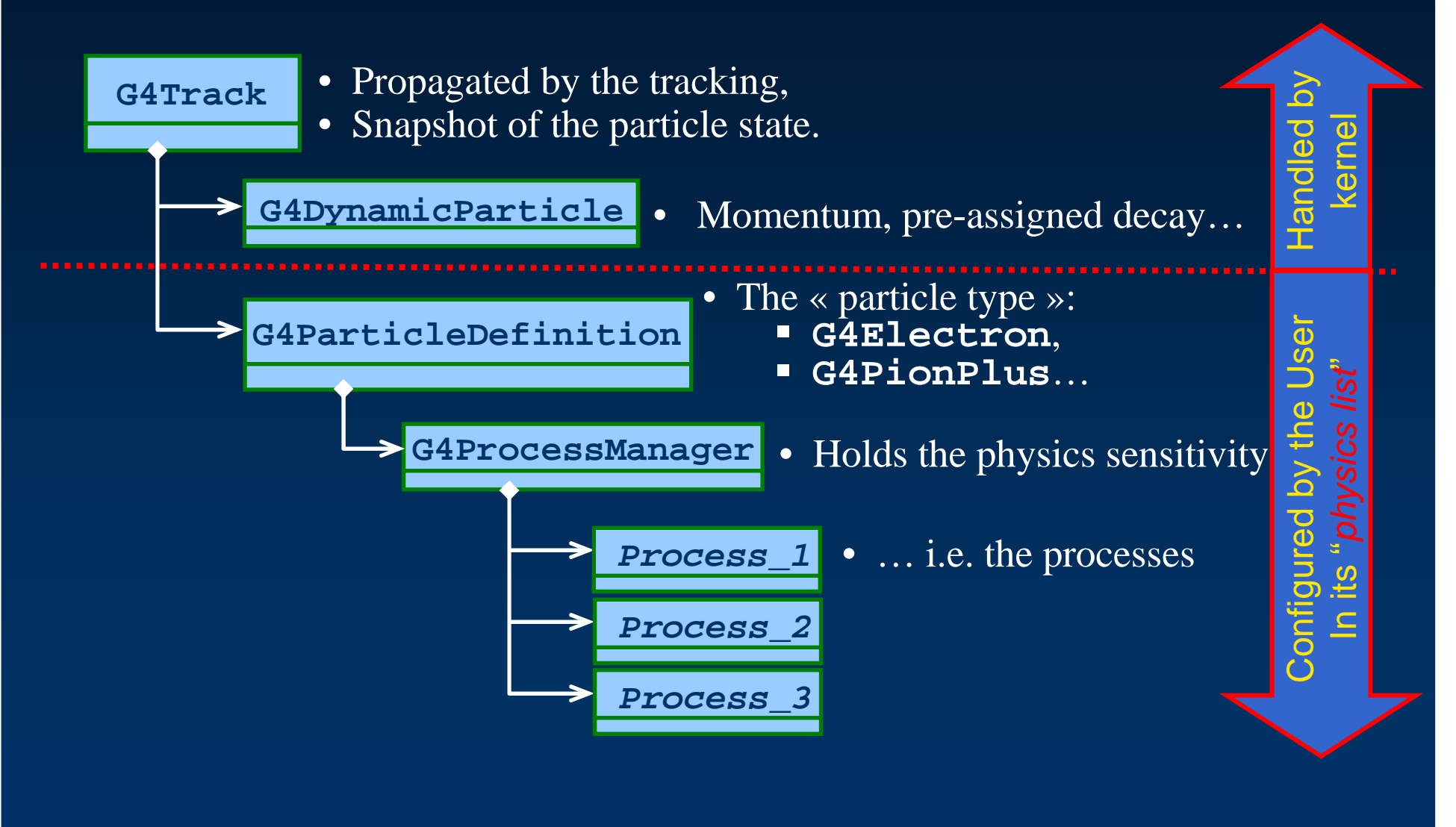

# III. The process interface

Speak about:**G4VProcess**The stepping

### **G4VProcess**: 3 kind of actions (1)

- Abstract class defining the common interface of all processes in Geant4:
	- –Used by all « physics » processes
	- –but is also used by the transportation, etc…
	- I JENNEJA IN RIANLAZIA ZALAZARREGAR ZUALARRA Defined in **source/processes/management**
- Define three kinds of actions:
	- **Links and Contract Contract of the Contract Order AtRest** actions:
		- Decay,  $e^{\scriptscriptstyle +}$  annihilation  $\ldots$
	- – **AlongStep** actions:
		- To describe continuous (inter)actions, occuring along the path of the particle, like ionisation;
	- – **PostStep** actions:
		- For describing point-like (inter)actions, like decay in flight, hard radiation…

Marc Verderi - Ecole Polytechnique - LLR

**PostStep**

**AlongStep**

+

+

+-

### **G4VProcess**: 3 kind of actions (2)

- A process can implement any combination of the three **AtRest**, **AlongStep** and **PostStep** actions:
	- **Links and Communist Communist Programs** eg: decay <sup>=</sup>**AtRest** <sup>+</sup>**PostStep**
- If you plan to implement your own process:
	- and the contract of the con- A set on intermediate classes exist implementingvarious combinations of actions:
		- For example:

…

- **G4VDiscreteProcess**: only **PostStep** actions;
- **G4VContinuousDiscreteProcess**: **AlongStep <sup>+</sup> PostStep** actions;
	- Marc Verderi Ecole Polytechnique LLR

### **G4VProcess**: action methods

- • Each action defines two methods:
	- **GetPhysicalInteractionLength()**:
		- $\bullet$  Used to **limit the step**:
			- –either because the process « triggers » an interaction, a decay
			- – or any other reasons, like fraction of energy loss, geometryboundary, user's limit …

#### **DoIt()**:

- •Implements the **actual action** to be applied on the track;
- $\bullet$ And the related production of secondaries.

# **G4VProcess** : actions summary

- • The « action » methods are thus:
	- **AtRestGetPhysicalInteractionLength(), AtRestDoIt();**
	- **AlongStepGetPhysicalInteractionLength(), AlongStepDoIt();**
	- **PostStepGetPhysicalInteractionLength(), PostStepDoIt();**
- • **G4VProcess** defines other methods:
	- $\frac{1}{\sqrt{2}}$  **G4bool IsApplicable(const G4ParticleDefinition &);**
		- •Used to check if a process can handle the given particle type
	- $\longrightarrow$  And methods called at the beginning and end of tracking of a particle, etc…

### How the Stepping handles processes

- • The stepping treats processes **generically**:
	- The stepping does not know(\*) what processes it is handling;
- •The stepping makes the processes to:

(\*) almost: some exception for transportation

- Cooperate for **AlongStep** actions;
- Compete for **PostStep** and **AtRest** actions;
- • Particular treatments are also possible on process request, which can ask to be
	- **forced**:
		- **PostStepDoIt()** action applied anyway;
			- e.g. transportation to update **G4Track** geom. info
	- **conditionallyForced**:
		- **PostStepDoIt()** applied if **AlongStep** has limited the step;
	- etc …

### Stepping Invokation Sequence of Processesfor a particle travelling

- 1. At the beginning of the step, determine the step length:
	- Consider all processes attached to the current **G4Track**;
	- Define the step length as the smallest of the lengths among:
		- •All **AlongStepGetPhysicalInteractionLenght()**
		- •All **PostStepGetPhysicalInteractionLength()**
- 2. Apply **all AlongStepDoIt()** actions, « at once »:
	- Changes computed from particle state at the beginning of the step;
	- Accumulated in the **G4Step**;
	- Then applied to the **G4Track**, from the **G4Step**.
- 3. Apply **PostStepDoIt()** action(s) « sequentially », as long as the particle is alive:
	- Apply **PostStepDoIt()** of process which limited the step (if any);
	- And apply « forced » and « conditionnally forced » actions.

#### Stepping Invokation Sequence of Processes for a Particle at Rest

- 1. If the particle is at rest, is stable and can't annihilate, it is killed by the tracking:
	- More properly said: if a particle at rest has no « **AtRest** » actions defined, it is killed.
- 2. Otherwise determine the lifetime:
	- Take the smallest time among:
		- $\bullet$  All **AtRestGetPhysicalInteractionLenght()**
			- Called « physical interation lenght » but returns a time;
- 3. Apply **AtRestDoIt()** action of process which returned the smallest time.

### **G4VProcess & G4ProcessManager**

- **G4ProcessManager** maintains three vectors of •actions:
	- –One for the **AtRest** methods of the particle;
	- –One for the **AlongStep** ones;
	- –And one for the **PostStep** actions.
- • These are these vectors the user sets up in the "**physics list**" and which are used by the tracking.
- • Note that the process ordering provided by/to the **G4ProcessManager** vectors **IS** relevant.

### A word about processes ordering

- **The ordering of processes matters !**
- •Ordering of following processes is critical for a few of them:
	- Assuming <sup>n</sup> processes, the ordering of the AlongGetPhysicalInteractionLength() of the last processes should be:

 $[n-2]$  ... [n-1] multiple scattering

[n] transportation

- • Why ?
	- –Processes return a « true path length »;
	- – The multiple scattering « virtually folds up »this true path length into <sup>a</sup>**shorter**« geometrical » path length;
	- –Based on this new length, the transportation can geometrically limits the step.
- •Other processes ordering usually does not matter.

×

#### $\bullet$ Show processes for:<br>

- –Electron
- –Positron
- $\mathcal{L}_{\mathcal{A}}$ Gamma
- $\bullet$ Show physics list

## III. The production cuts;

Makoto and Michel will give details laterJust illustration here

### Conclusion/summary

 $\bullet$ All processes share the same interface, **G4VProcess**:

- This allows Geant4 to treat processes generically:
- – Three types of actions are defined:
	- **AtRest** (compete), **AlongStep** (cooperate), **PostStep** (compete)
	- Each action define a "**GetPhysicalInterationLenght()**" and a "**DoIt()**" method
- $\bullet$  Processes are attached to the particle by its **G4ProcessManager**
	- This is the way the particle acquires its sensitivity to physics
	- This **G4ProcessManager** is set up in the "physics list"
		- Please be careful of the multiple scattering and transportation ordering
- $\bullet$  Some processes require "cuts", i.e. "production threshold":
	- to be defined to absorb infrared divergences into a continuous energy loss contribution
	- That needs to be tuned by the user for its particular application
- $\bullet$ One range cut can be specified per region